## **Program 2 Instruction**

## **Overview**

In program 1, you have written an assembler for MIPS Assembly Language, which you take an MIPS code input and convert it to its corresponding machine language (binary) code. Program 2 is called a MIPS Simulator, in which you will take a MIPS code input and simulate executing the code. For example, if an adder MIPS code is given to you, your first program should translate it into a binary code file, and your second program should prompt the user to enter two integers and output the correct answer.

## **Logic**

Unlike the first program in which you are allowed to achieve the goal however you wanted to, you will have some restrictions this time. That is, you will execute the MIPS code just like how a machine does it. The logic behind this program is fairly easy if you understand how machine works. Recall the basic machine cycle, where you load an instruction, increment PC, and execute the loaded instruction. You will do the exact same thing.

With that being said, you will need to:

- 1. Simulate memory. In your C/C++ program, allocate a block of memory of 6MB, which should be sufficient. This is used to simulate the main memory. For more details of simulating main memory in case you forgot, refer to page A20-A22 of the book (Appendix A). In our case, reserve 1MB for text section.
- 2. Allocate and maintain memory spaces to simulate the regular 32 registers. Correctly use them, including \$fp, \$sp, etc.
- 3. Maintain a PC, which indicates the next instruction to load.
- 4. Maintain a code section in your simulated memory, where the assembled MIPS machine code is put.
- 5. Maintain a data section in your simulated memory, where the pre-defined data in MIPS code (.data section) is put. Located on top of text section. For dynamic data, it grows towards higher memory address.
- 6. Maintain a stack section in your simulated memory, which grows towards lower memory address.
- 7. Simulate what each instruction does using C/C++. This could be done by writing a function for each instruction.
- 8. Simulate the execution. You are expected to follow the machine cycle. Judge which instruction it is, call the function.
- 9. You need to support syscall instruction (in your assembler and simulator), which is down below. You also need to support SPIM syscalls below.

## **Grading**

Instruction/syscall execution - 40% each wrongly implemented instruction/syscall will result in 2% deduction. Memory and register simulation - 30% Machine cycle - 10% Coding style/comments - 10% Report - 10%

**System call** 

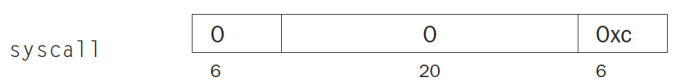

Register \$v0 contains the number of the system call (see Figure A.9.1) provided by SPIM.

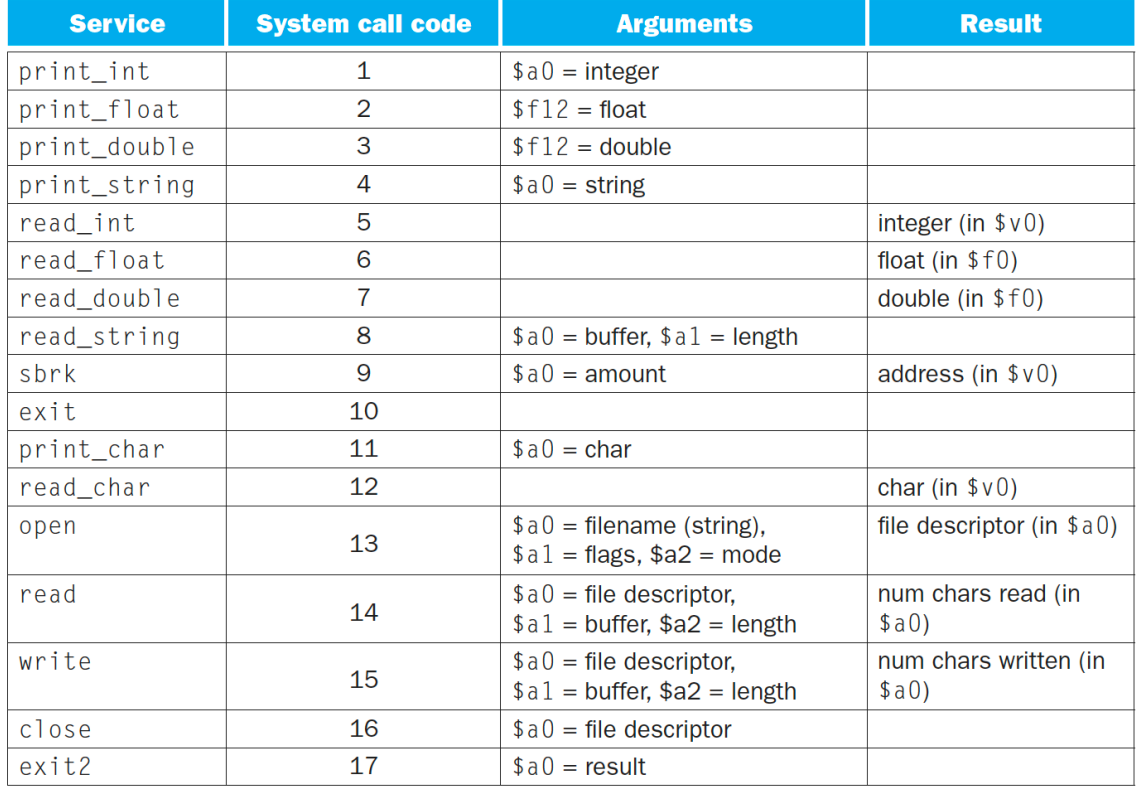

FIGURE A.9.1 System services.